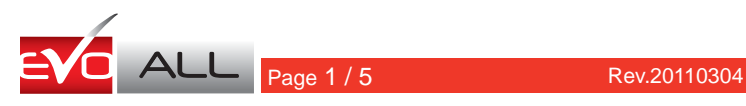

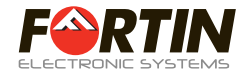

Terrain, LaCrosse, Regal  $T = T \sin \frac{2\pi}{3}$ 

ADDENDUM - SUGGESTED WIRING CONFIGURATION SCHÉMA DE BRANCHEMENT SUGGÉRÉ

# **ATTENTION**

## EVO-ALL Firmware Version 2.11 or newer required

Only use firmware version 2.08 or newer with this diagram. This guide has been extensively changed since the previous version.

## EVO-ALL Version logiciel 2.11 ou plus requis

Utilisez la version logiciel 2.08 ou plus récente avec ce diagramme. Ce guide a changé depuis la version précédente.

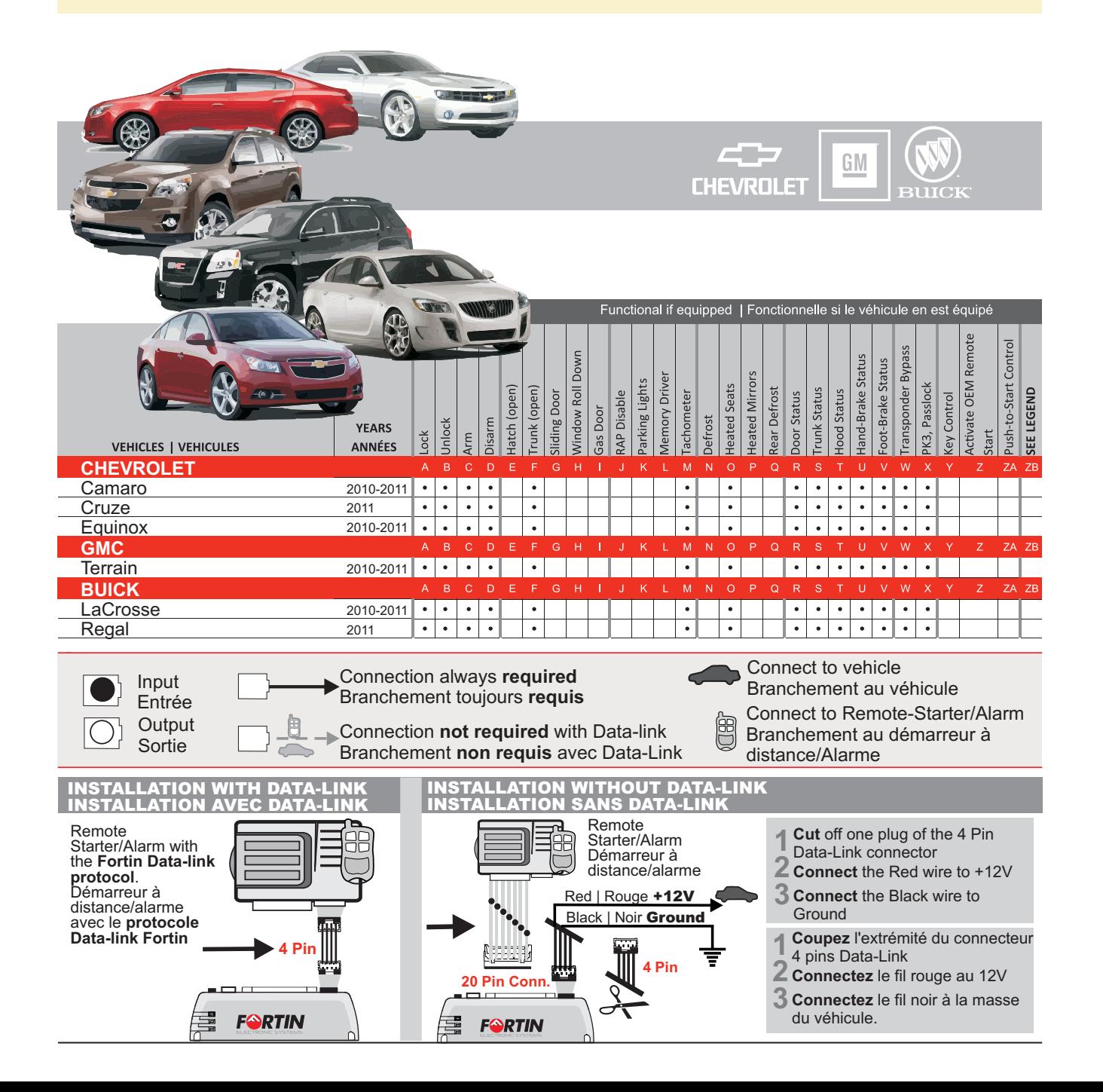

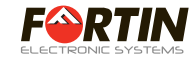

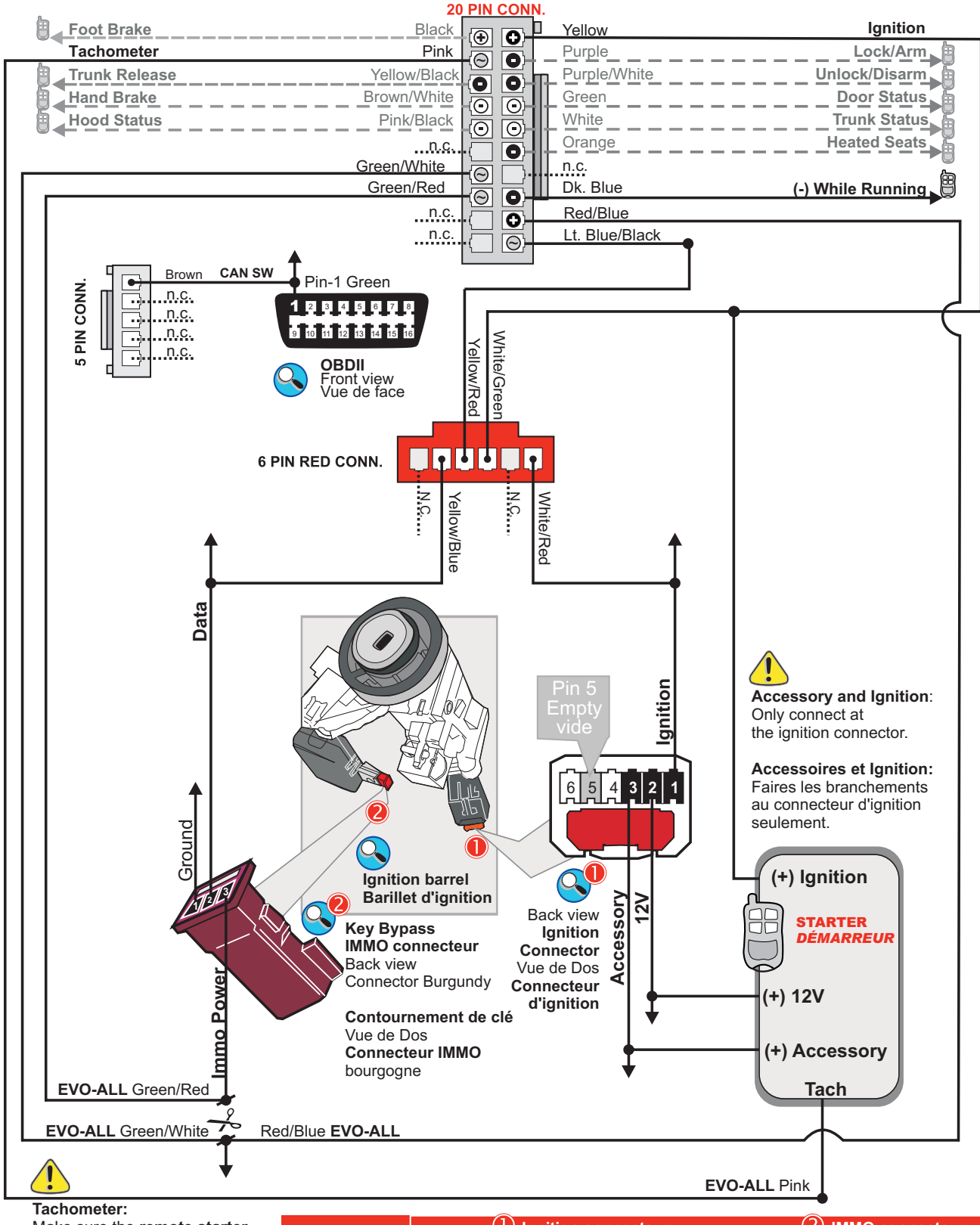

Make sure the **remote starter Tach** is programmed after step A **Tachometre**: Assurez-vous que le **Tach du démarreur à distance** est programmé après l'étape A.

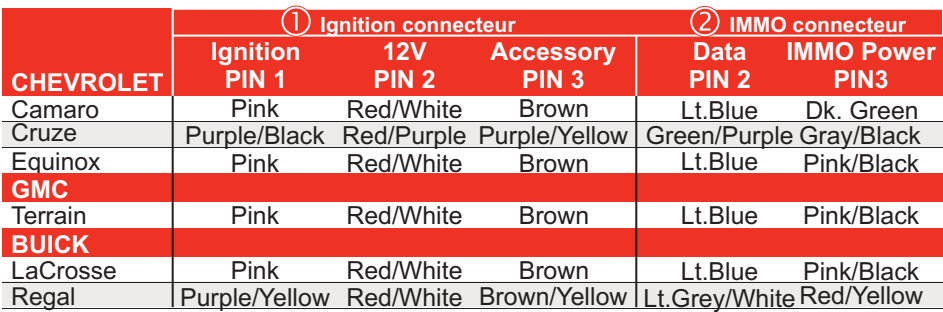

 $\frac{1}{2}$  all

#### PROGRAMMING | PROGRAMMATION

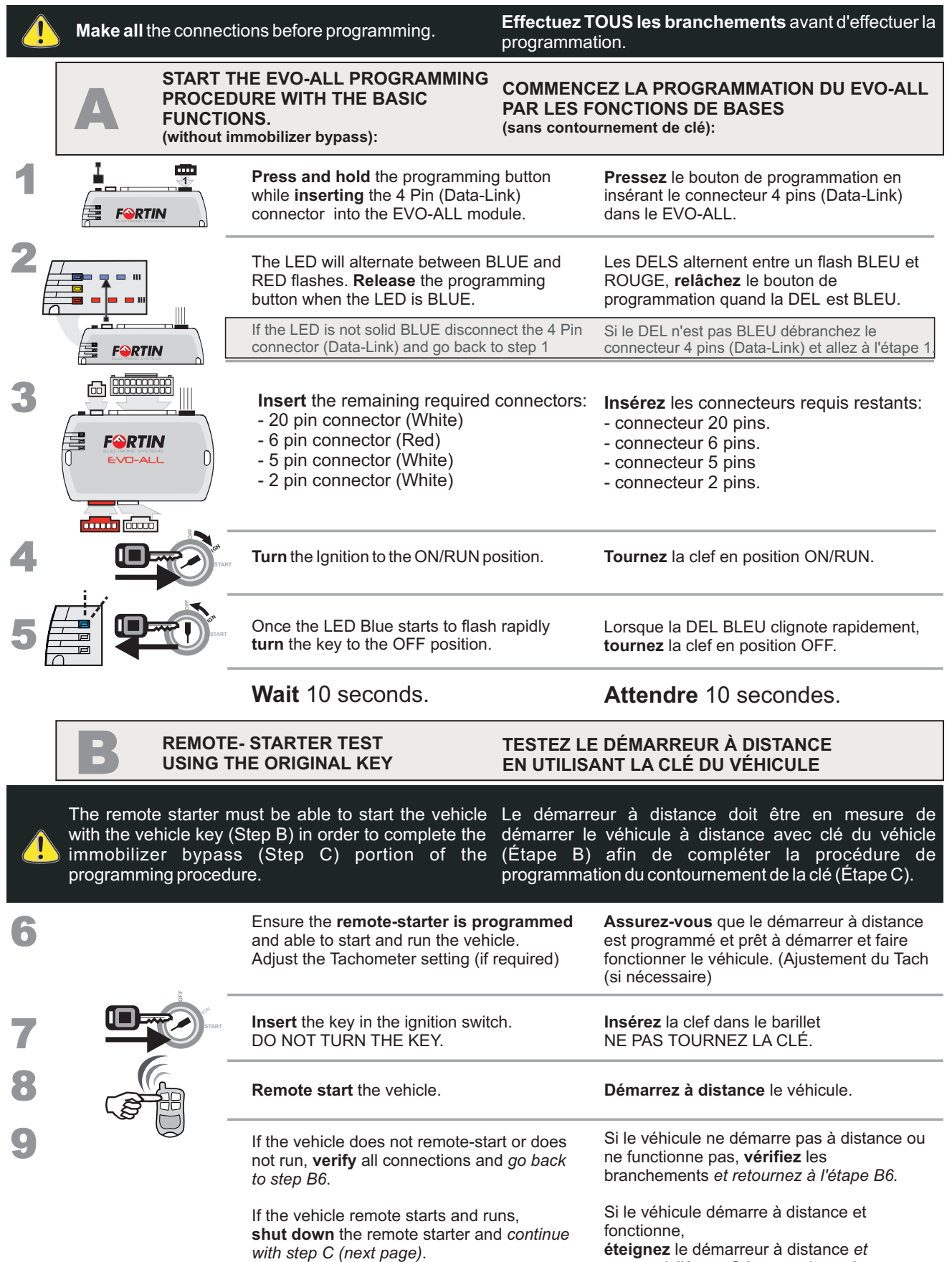

**éteignez** le démarreur à distance *et passez à l'étape C* (page suivante).

 $\begin{array}{l} \textbf{CONTINUE} \textbf{ ON THE FOLLOWING PAGE} \textbf{ CONTINUEZ} \textbf{Å LA PAGE } \textbf{SUIVANTE} \end{array}$ 

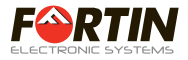

#### **PROCÉDURE PROGRAMMATION DU EVO-ALL AVEC CONTOURNEMENT DE CLÉ**

#### **WARNING**

Every time this module is programmed to the vehicle a new key is added to the vehicles memory. Once the vehicles memory limit is reached the vehicle will no longer accept any new keys. **Do not attempt to program this module more than 2 times. After 2 programming attempts please contact technical support for assistance.**

**IMMOBILIZER BYPASS PROGRAMMING PROCEDURE**

#### **MISE EN GARDE**

Chaque fois que le contournement de clé est programmé sur le véhicule, une nouvelle clé est ajoutée à la mémoire du véhicule. Lorsque le véhicule a atteint sa mémoire limite, le véhicule n'accepte plus de nouvelle clé. **Ne tentez pas cette procédure de programmation plus de 2 fois. Après 2 tentatives, S.V.P. contactez le support technique pour assistance.**

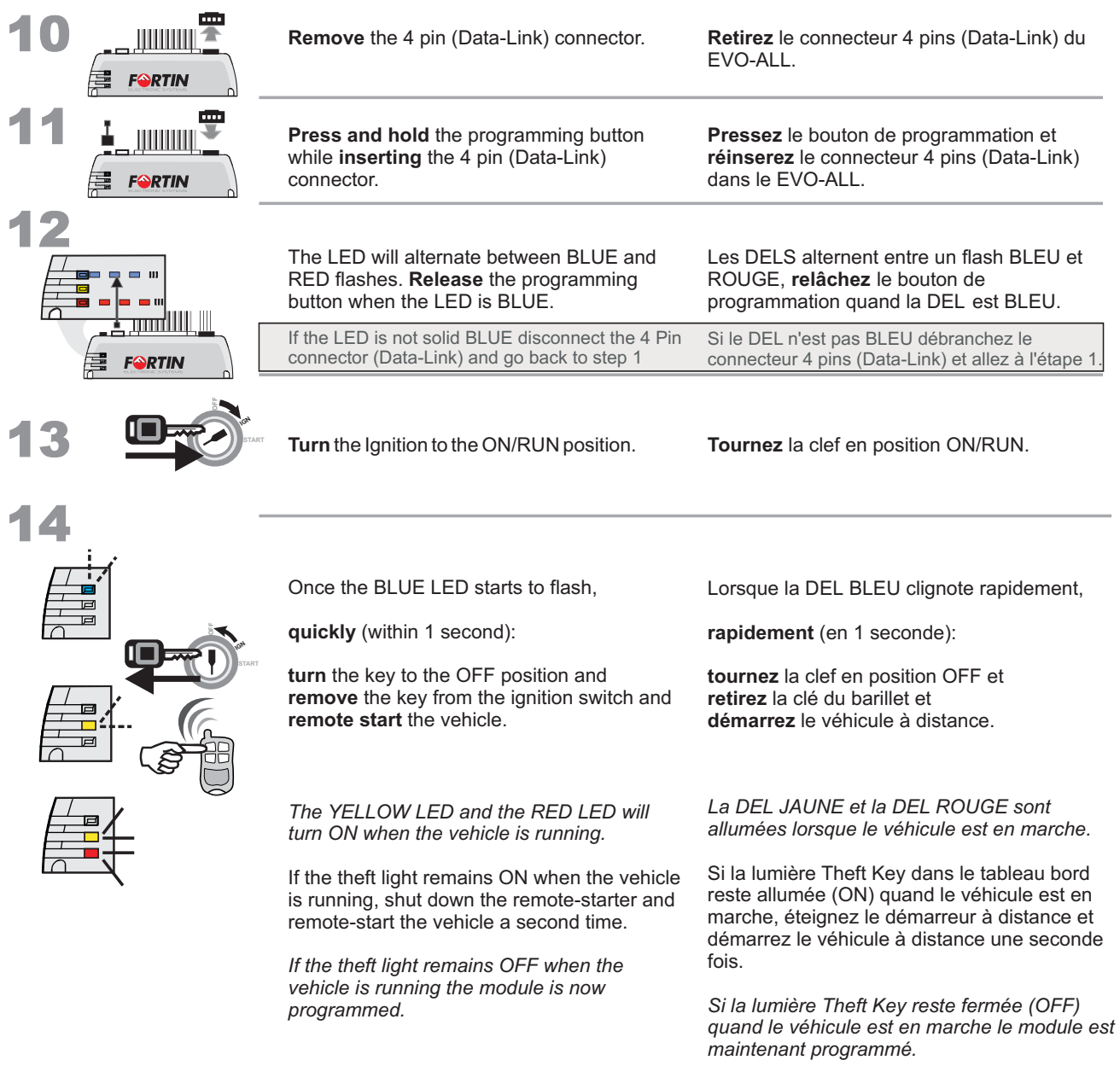

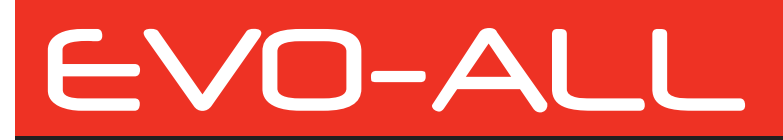

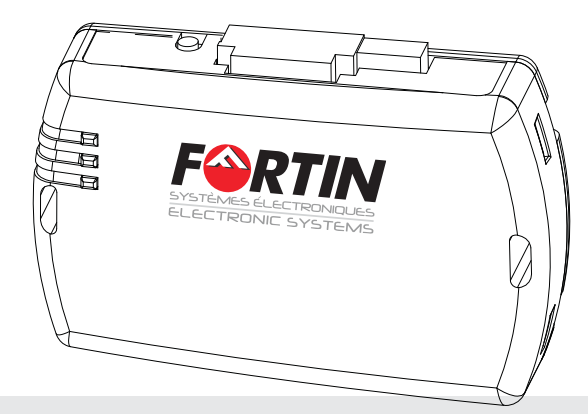

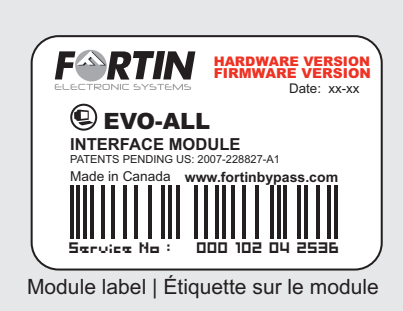

**Notice:** Updated Firmware and Installation Guides

**Updated firmware and installation guides** are posted on our web site on a regular basis. We recommend that you update this module to the latest firmware and download the latest installation guide(s) prior to the installation of this product.

**Des mises à jour du Firmware (microprogramme) et des guides d'installation** sont mises en ligne régulièrement. Vérifiez que vous avez bien la dernière version logiciel et le dernier guide d'installation avant l'installation de ce produit.

### WARNING / TECH SUPPORT / MISE EN GARDE / SUPPORT TECHNIQUE

The information on this sheet is provided on an (as is) basis with no representation or warranty of accuracy whatsoever. It is the sole responsibility of the installer to check and verify any circuit before connecting to it. Only a computer safe logic probe or digital multimeter should be used. FORTIN ELECTRONIC SYSTEMS assumes absolutely no liability or responsibility whatsoever pertaining to the accuracy or currency of the information supplied. The installation in every case is the sole responsibility of the installer performing the work and FORTIN ELECTRONIC SYSTEMS assumes no liability or responsibility whatsoever resulting from any type of installation, whether performed properly, improperly or any other way. Neither the manufacturer or distributor of this module is responsible of damages of any kind indirectly or directly caused by this module, except for the replacement of this module in case of manufacturing defects. This module must be installed by qualified technician. The information supplied is a guide only. This instruction guide may change without notice. **Visit www.fortinbypass.com to get the latest version.**

L'information de ce guide est fournie sur la base de représentation (telle quelle) sans aucune garantie de précision et d'exactitude. Il est de la seule responsabilité de l'installateur de vérifier tous les fils et circuit avant défectuer les connections. Seule une sonde logique ou un multimètre digital doivent être utilisés. FORTIN SYSTÈMES ÉLECTRONIQUES n'assume aucune responsabilité de l'exactitude de l'information fournie. L'installation (dans chaque cas) est la responsabilité de l'installateur effectuant le travail. FORTIN SYSTÈMES ÉLECTRONIQUES n'assume aucune responsabilité suite à l'installation, que celle-ci soit bonne ou mauvaise ou de n'importe autre type. Ni le manufacturier, ni le distributeur ne se considèrent responsables des dommages causés ou ayant pu être causés, indirectement ou directement, par ce module, excepté le remplacement de ce module en cas de défectuosité de fabrication. Ce module doit être installé par un technicien qualifié. L'information fournie dans ce guide est une suggestion. Ce guide d'instruction peut faire l'objet de changement sans préavis. **Consultez le www.fortinbypass.com pour voir la plus récente version.** 

Copyright © 2006-2011, FORTIN AUTO RADIO INC ALL RIGHTS RESERVED **PATENT PENDING**

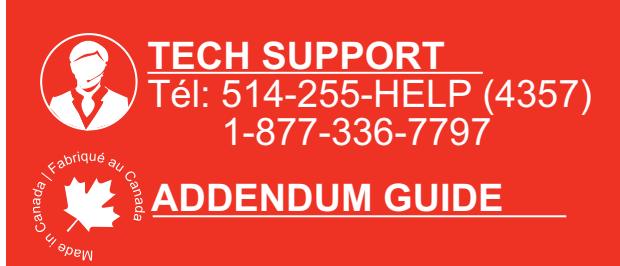

**WEB UPDATE | MISE À JOUR INTERNET** www.fortinbypass.com